## Daemon Infrastructure: *An Overview of Technical Design*

### Andrey Petrov

# Functions of a Daemon Server

- Dynamic deployment of daemons as plain Java objects
- Lifecycle management
	- Automatic and manual
- Configuration management
	- During startup and at runtime
- Monitoring, restarting, providing notifications
- Logging
- *DAQ-specific functions (not discussed today)*

# J2EE Application Server

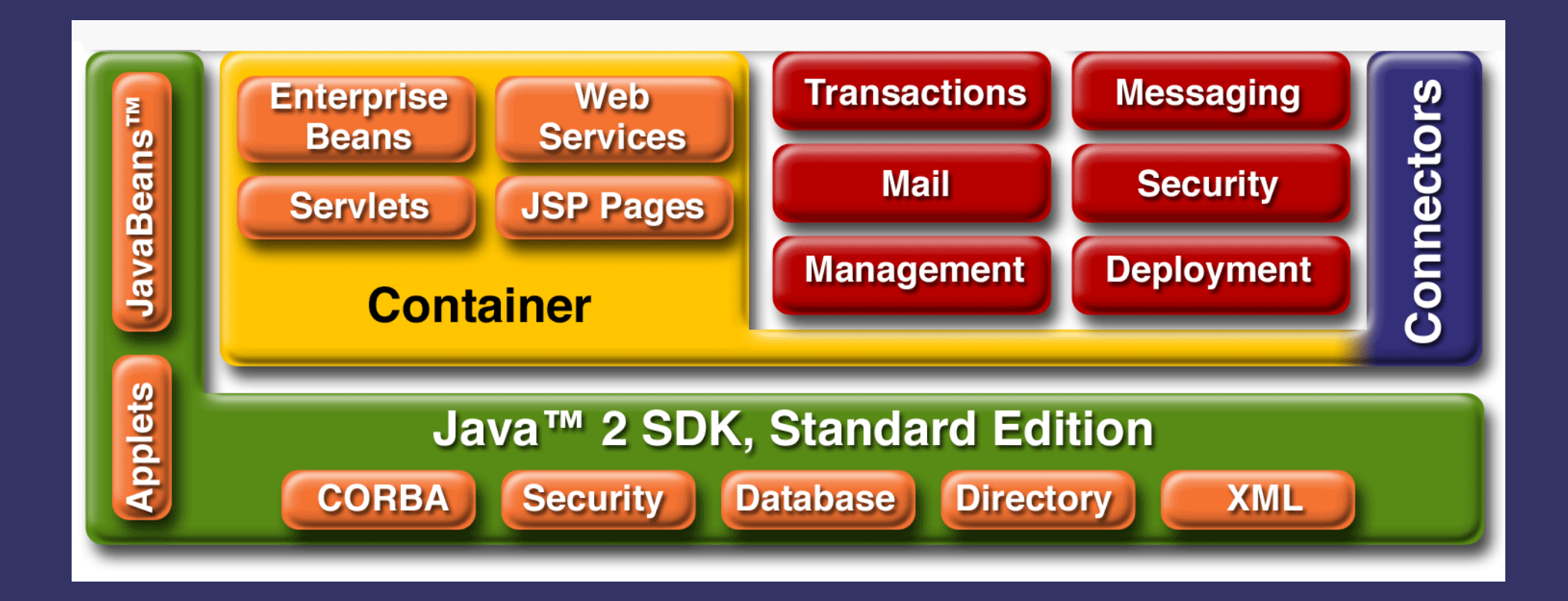

# Examples of J2EE Services

- Servlet container
- Enterprise Java Beans container
- Transactions
- Mail
- Messaging
- Security
- Object Persistence
- **Deployment**

# Standard J2EE Containers

- Servlet Container (Tomcat, Jetty):
	- Implements different kind of lifecycle
	- Servlets can't be used standalone
- Enterprise Java Beans (EJB) Container:
	- The concept of EJB is complex, not well suited for daemons
	- EJB can't create internal threads (?)
- Both:

– Rudimentary configuration management

# Application Server Organization

- Sun specifies which services must be implemented by a compliant server, provides abstract API.
- Many J2EE implementers choose modular design, in which individual services can be deployed, undeployed, and reconfigured, according to the users' needs.
- Services resemble daemons.

# Standard Services vs. Daemons

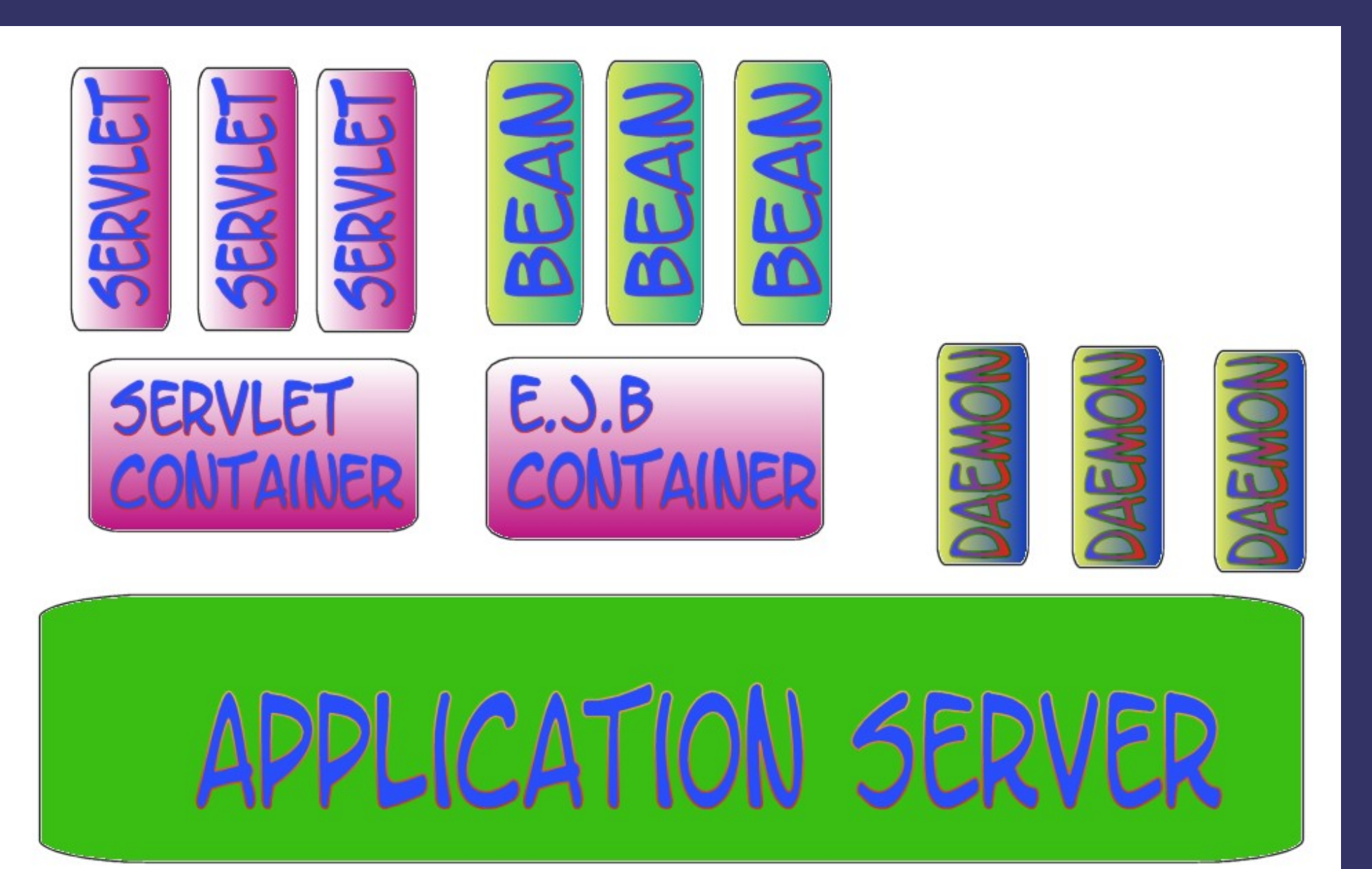

# Service Mgmt. Frameworks

- Java Management Extension (JMX)
	- Developed by Sun; JMX API is part of Java SE
	- Used by Java VM for internal diagnostics
	- Used in Red Hat **JBoss** AS
- Open Service Gateway Initiative (OSGi)
	- Used in Eclipse IDE, Apache **Geronimo** AS, IBM **WebSphere** AS (?)
- **GBeans** 
	- Used in OpenWeb **JOnAS**
	- Superseded by JMX (?)

# Java Management Extension (JMX)

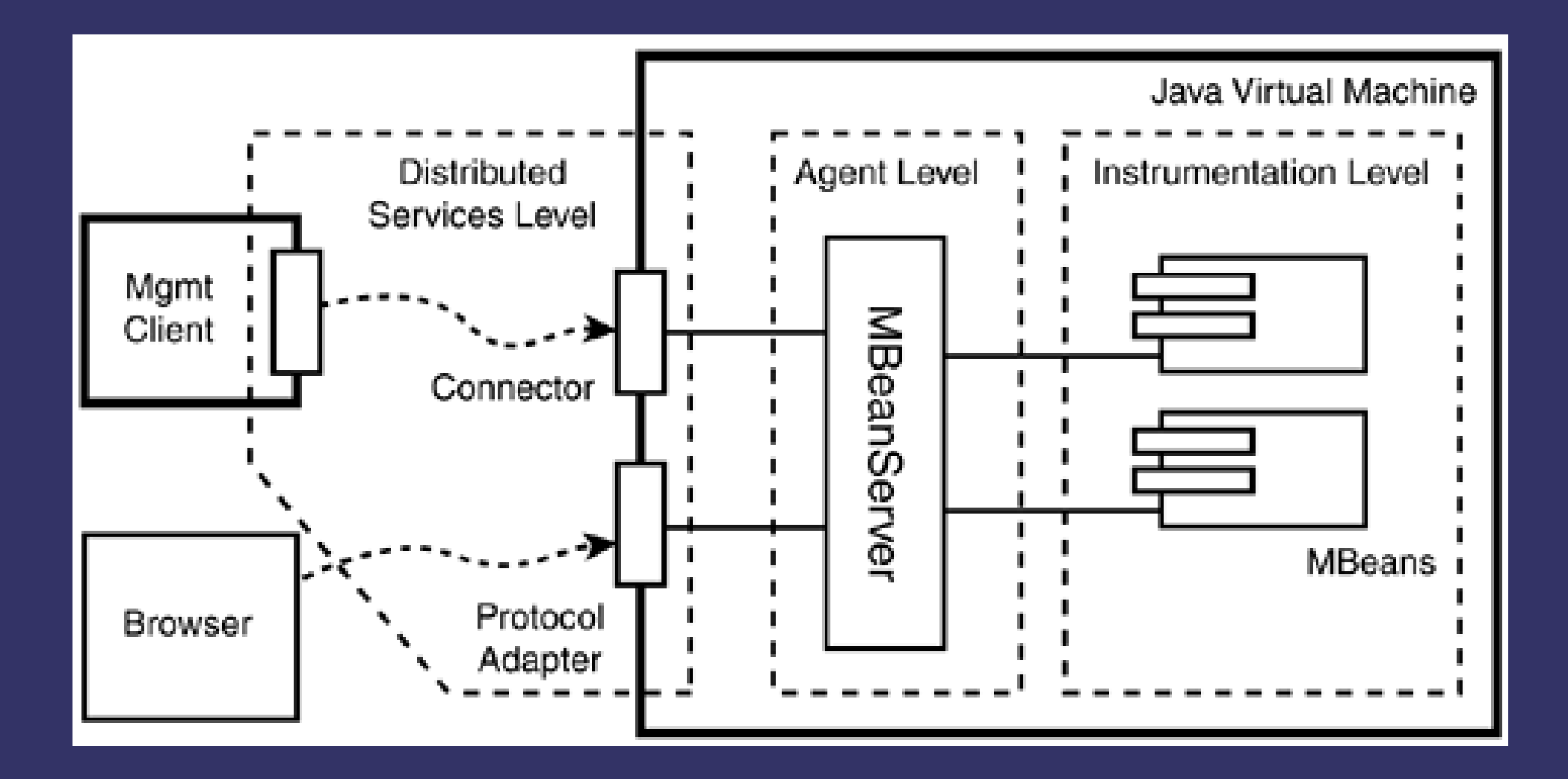

# Functions of JMX

- Registers user's objects (called *MBeans*)
	- Defines 4 standard types of MBeans
- Acquires an object's description, including its management interface
- Allows clients—local and remote—to address objects by name and call their management interfaces
- [Not part of the framework] General-purpose management clients are readily available; examples will follow...

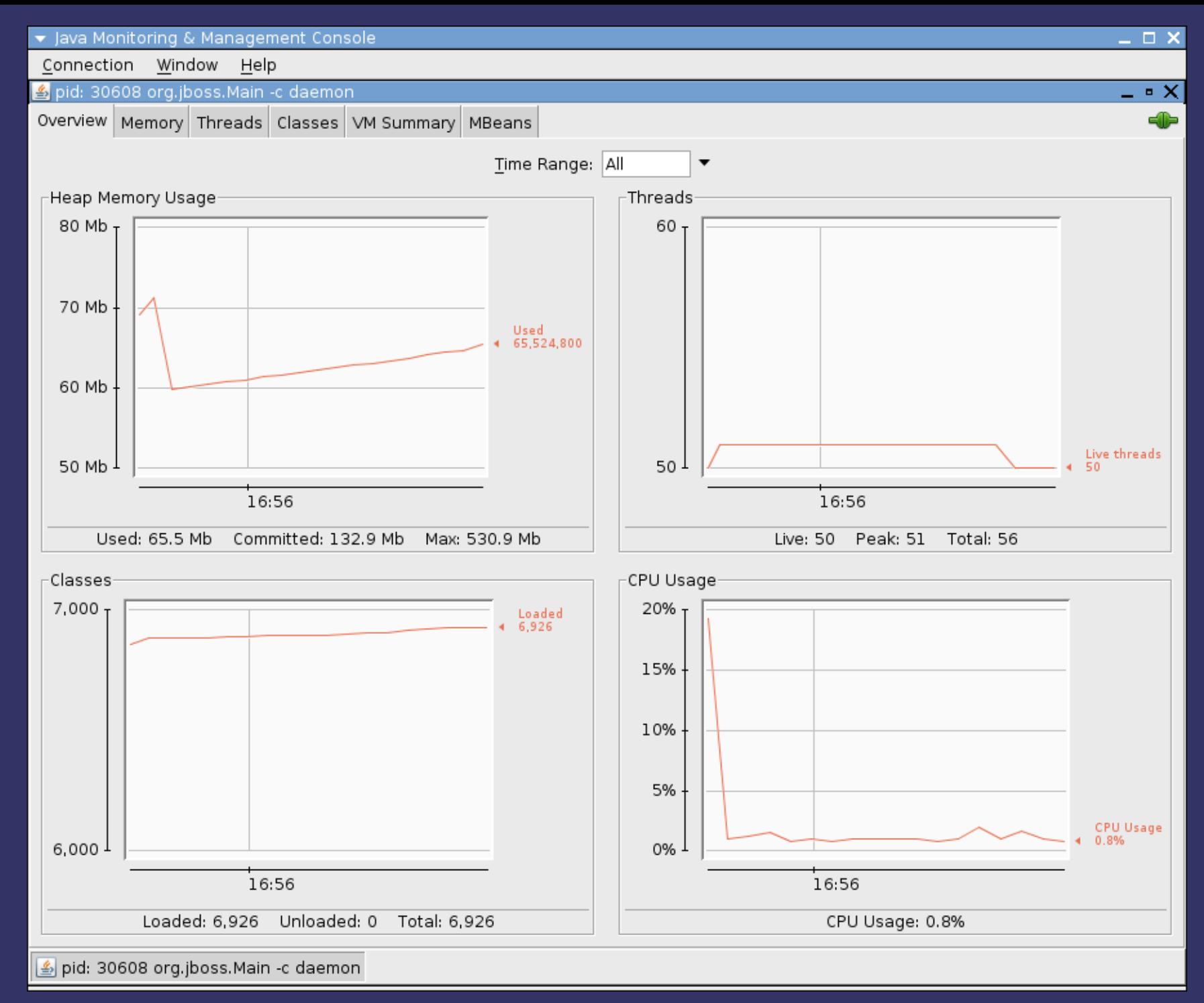

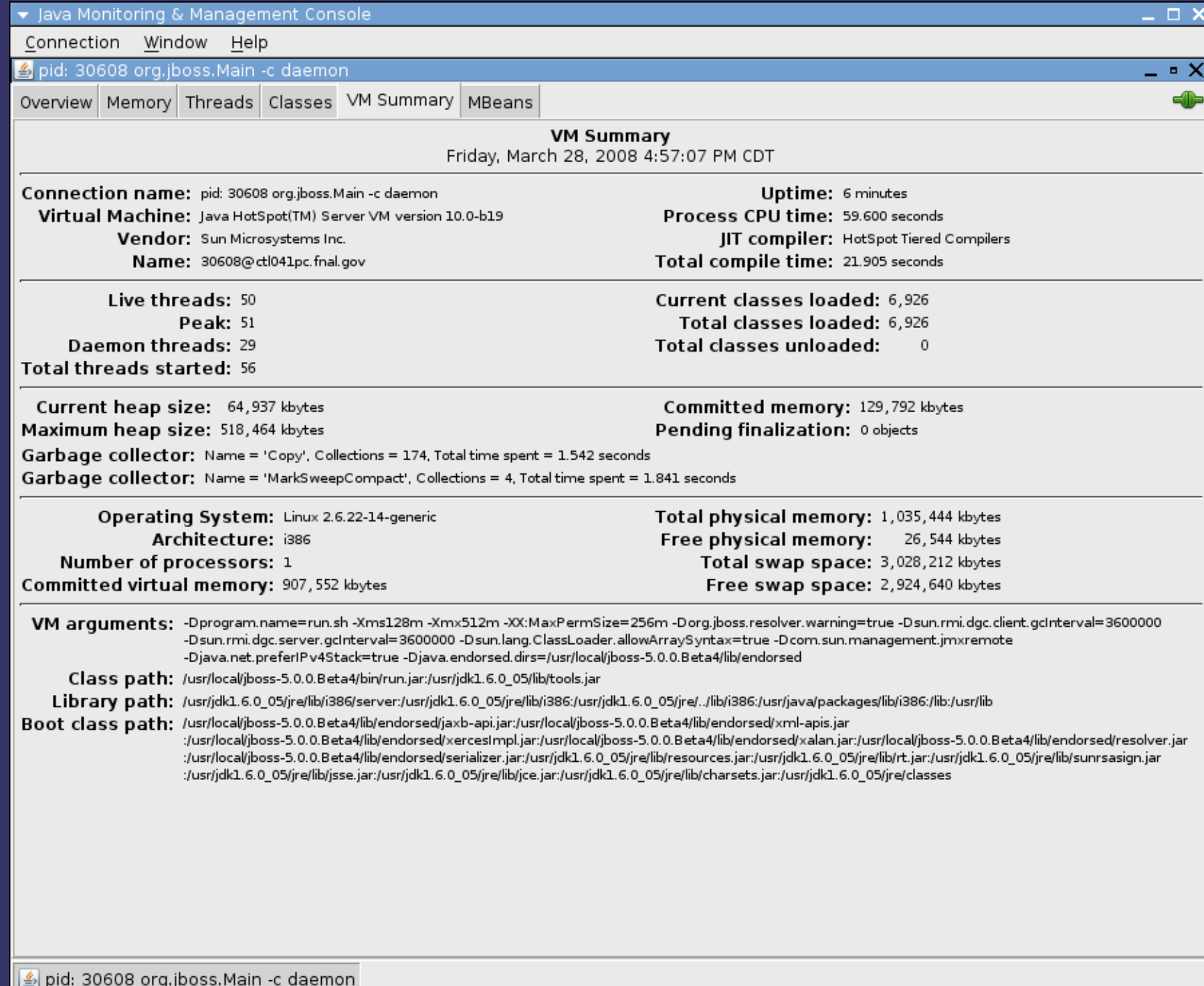

#### ▼ Java Monitoring & Management Console

Connection Window Help

Þ

 $\triangledown$ 

 $\overline{P}$ 

Þ  $\triangleright$ 

#### pid: 30608 org.jboss.Main -c daemon

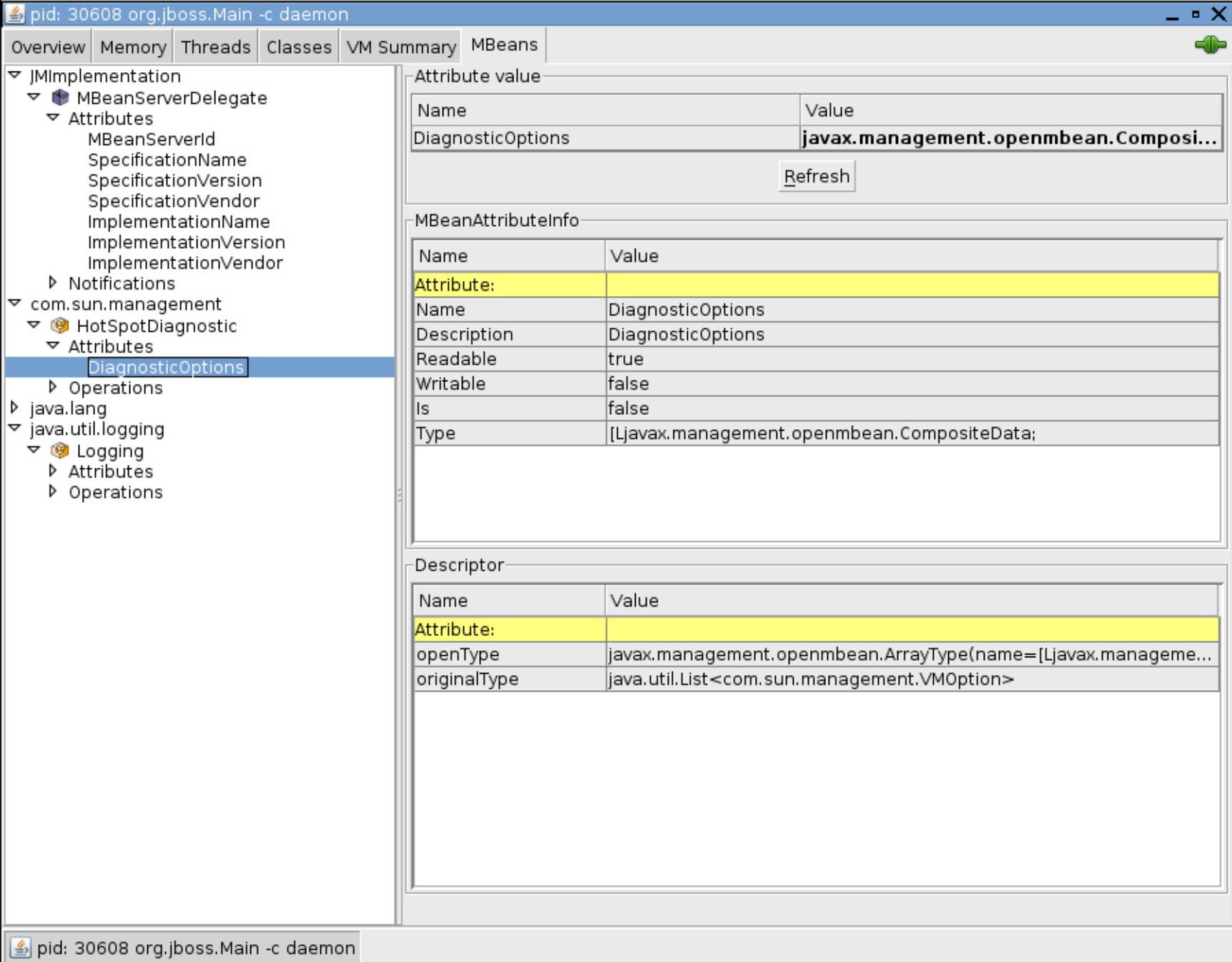

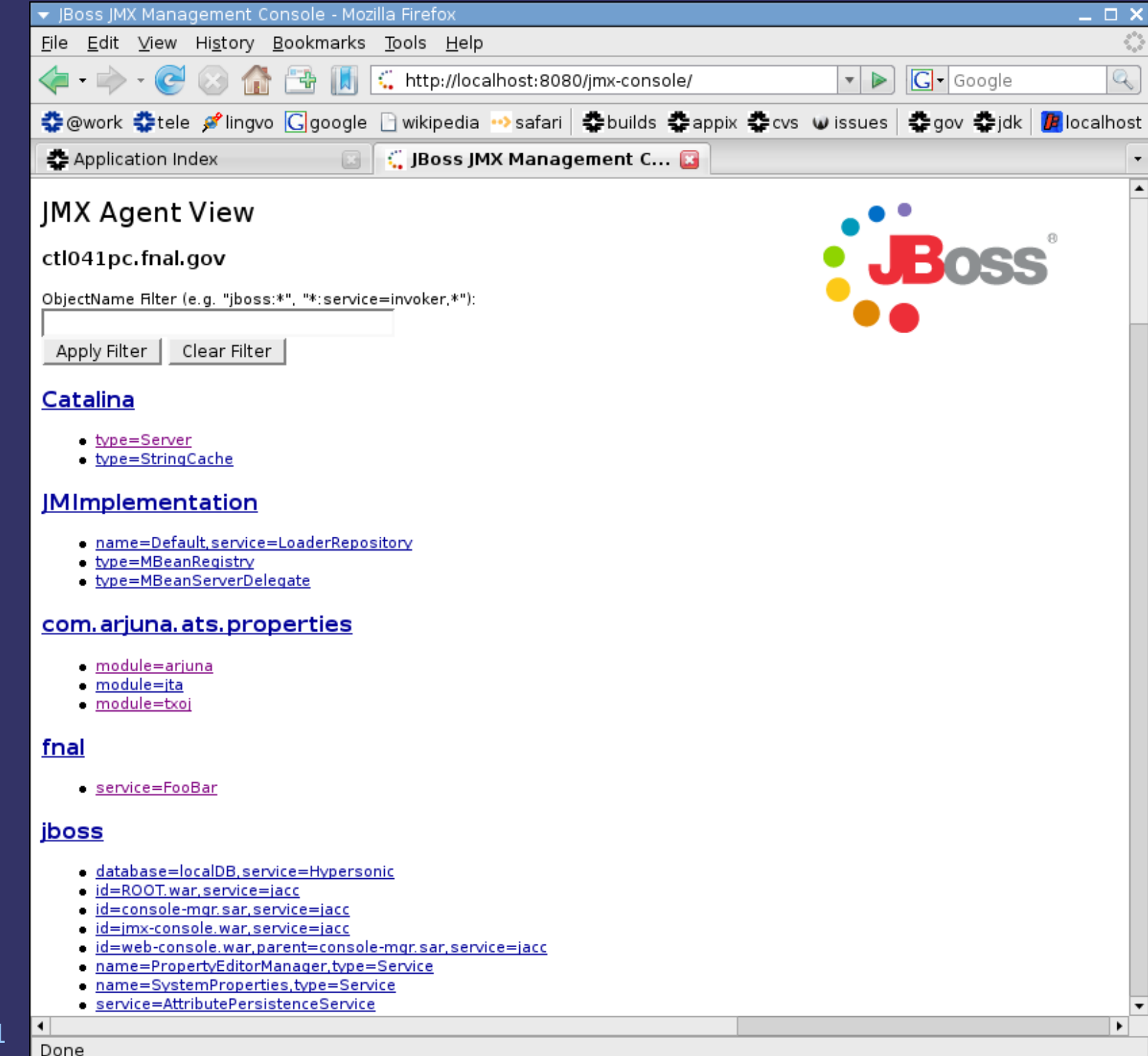

2008-03-31

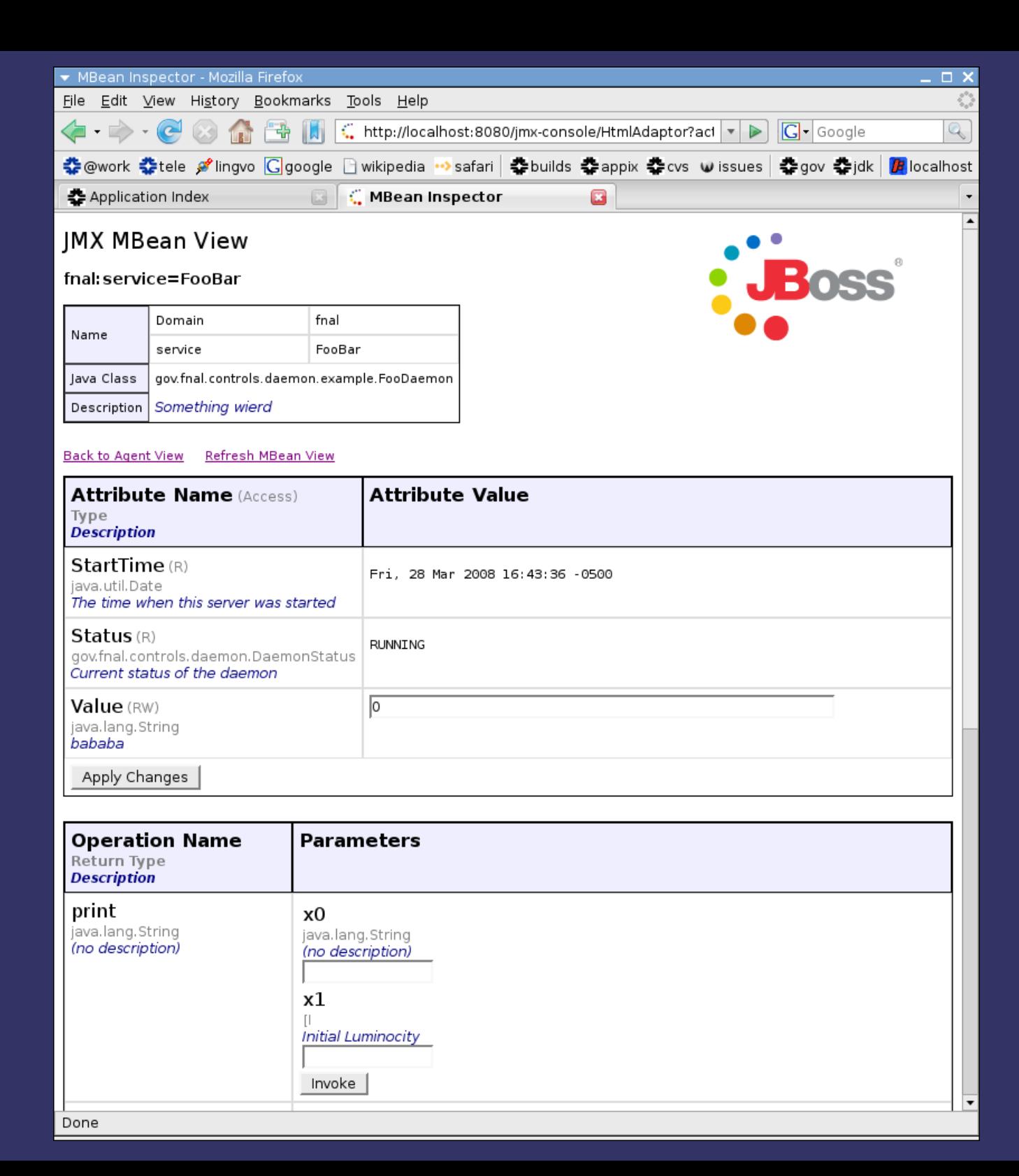

### 2008-03-31

15

# Not implemented in JMX

- Dynamic deployment of user's objects
- Classpath segregation (and all related business of hierarchical class loading)
- Standard agent services: Timer MBean, Monitoring MBean, etc.

# JBoss Application Server

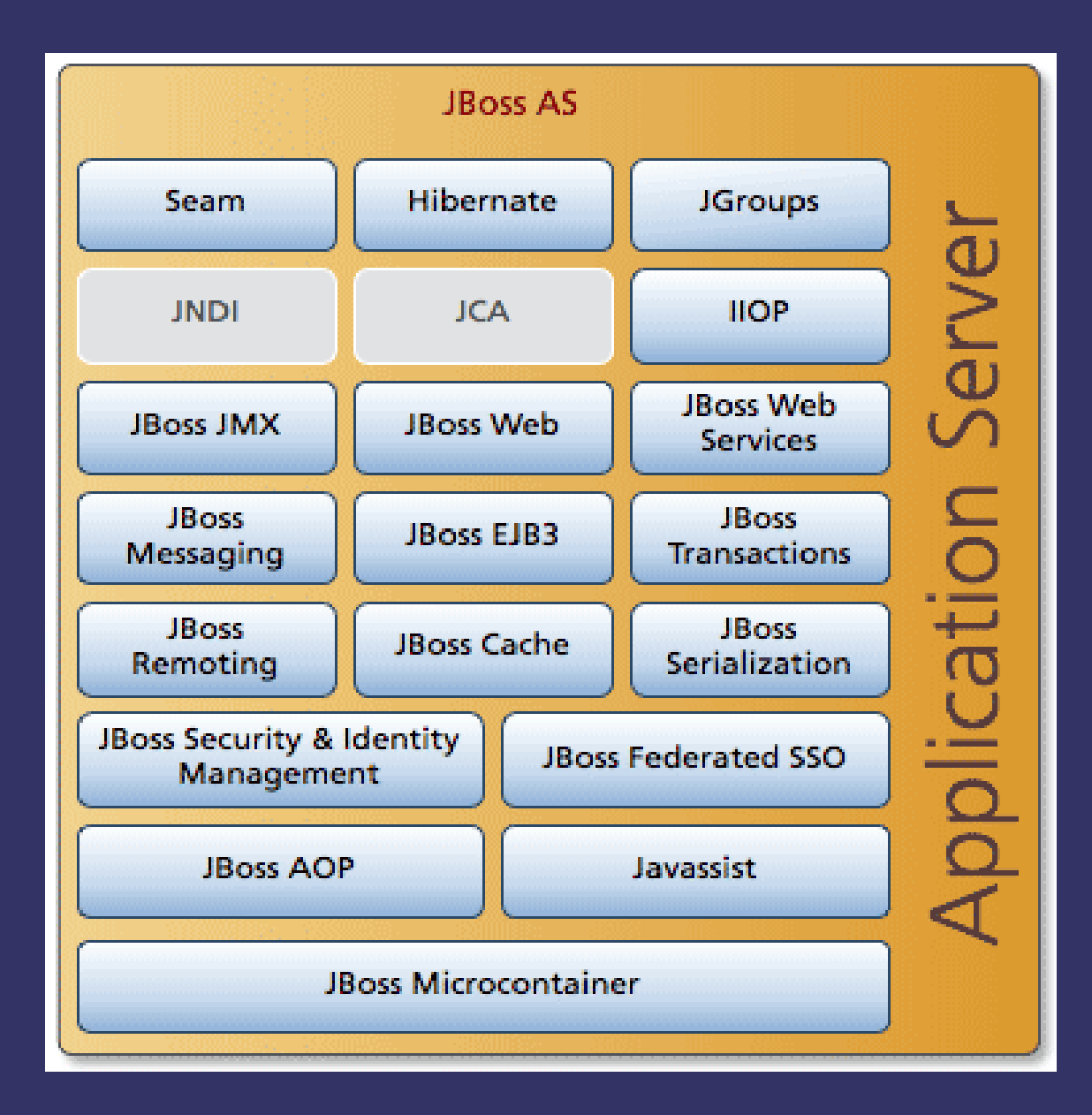

# JBoss Microcontainer

- A foundation of JBoss Application Server—loads and manages all its services
- Includes a comprehensive set of deployers (from plain file system, from an archives, from a remote URL (?))
- Implements hierarchical classloading
- Large number of additional services (most of them will have to be disabled)
- Compliant to JMX specification—can load arbitrary Mbeans as a new service

### Back to daemons...

# My Proposal

- Organize daemons as Dynamic MBeans.
- Develop an AbstractDaemon, which shall be extended by all concrete daemons.
- Use annotations to describe management interface and store daemon's metainformation.
- Not to use any vendor-specific API, only JMX from Java SE.
- Provisionally, use JBoss AS 5 as an MBean server; remove unneeded services.
- Set up custom deployment procedure connected to the building system in place.

# Things To Worry About

- MBean unloading: misbehaving or badly designed daemon can make hot undeployment impossible.
- JBoss performance and reliability?
- JBoss 5 doesn't officially support Java 6, however there is a workaround.
- Version transition at JBoss: should stay away of creating code dependencies.